# **Séq. 18 – Paradigmes de programmation**

#### **Objectifs**

- 1. Distinguer sur des exemples les paradigmes impératif, fonctionnel et objet.
- 2. Choisir le paradigme de programmation selon le champ d'application d'un programme.

#### Cette séquence s'appuie sur

• [https://www.lecluse.fr/nsi/NSI\\_T/langages/paradigmes/](https://www.lecluse.fr/nsi/NSI_T/langages/paradigmes/)

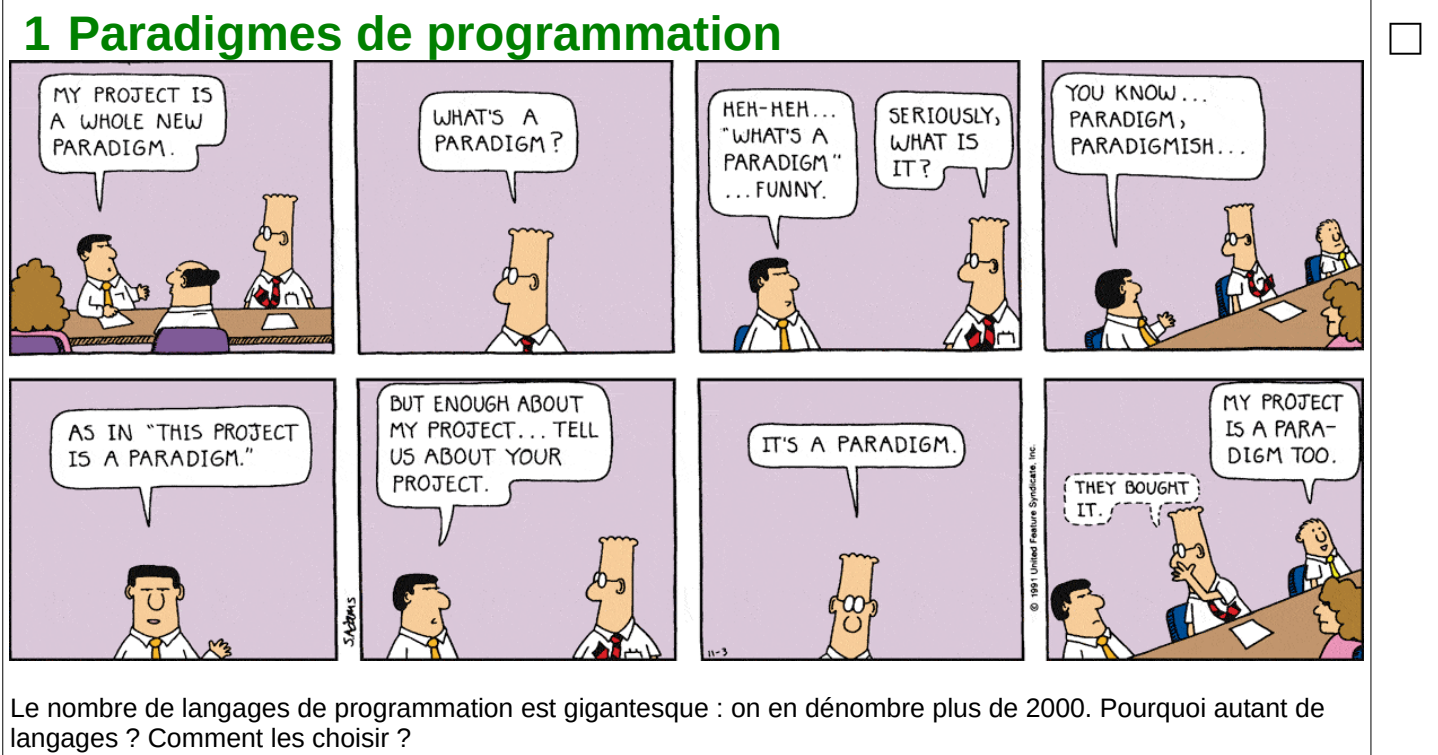

Il y a bien sûr des langages plus populaires que d'autres - reste bien sûr à définir la notion de *populaire*. Si on prend comme critère les recherches des développeurs sur les forums d'entraide, on obtient ce classement qui fait de Python le langage le plus populaire.

### <http://pypl.github.io/PYPL.html>

Python rentre dans la catégorie des langages généralistes : il peut s'adapter à beaucoup de situations et de *paradigmes* différents.

Dans certaines situations, on va choisir un langage particulier parce qu'il est plus adapté qu'un langage généraliste pour effectuer certaines tâches. Pour prendre un exemple un peu extrême : pour gérer efficacement l'accès à un grand nombre de données, on va privilégier un langage *orienté requêtes* comme **SQL** plutôt que python. Voici quelques exemples de paradigmes : Impératif, Orienté Objets, Fonctionnel, Logique, événementiel, Concurrent, Orienté requêtes etc... Cette liste n'est pas exhaustive. □

□

## **1.1 Programmation Impérative**

Le paradigme Impératif est celui avec lequel vous avez probablement découvert la programmation : on y trouve toutes les structures comme les boucles (*for*, *while*), les conditionnelles (*if*, ...), les variables, les tableaux... Python est bien sûr un langage impératif.

Le langage **BASIC** (Beginner's All-purpose Symbolic Instruction Code)) est un langage développé en 1963 et qui, comme son nom l'indique, était plutôt dédié aux débutants. Dans ce langage, les fonctions n'existent pas (il faut utiliser à la place des **GOSUB... RETURN**, et les lignes d'un programme doivent être numérotés. par ailleurs, l'absence de la notion de bloc d'instruction oblige à utiliser les **GOTO** à haute dose ce qui rend toute programmation rigoureuse et structurée extrêmement difficile.

.<br>Voici un exemple qui calcule les termes de la suite de Fibonacci [\(https://fr.wikipedia.org/wiki/Suite\\_de\\_Fibonacci](https://fr.wikipedia.org/wiki/Suite_de_Fibonacci)) :

```
10 CLS
20 PRINT "PJ DEMO"
30 PRINT
40 LET I = 10
50 GOSUB 80
60 PRINT "RESULTAT : " + R
70 END
80 IF I > 1 THEN GOTO 110
90 LET R = 1
95 PRINT "R=" + R
100 RETURN
110 LET A = 1
120 LET B = 1
```
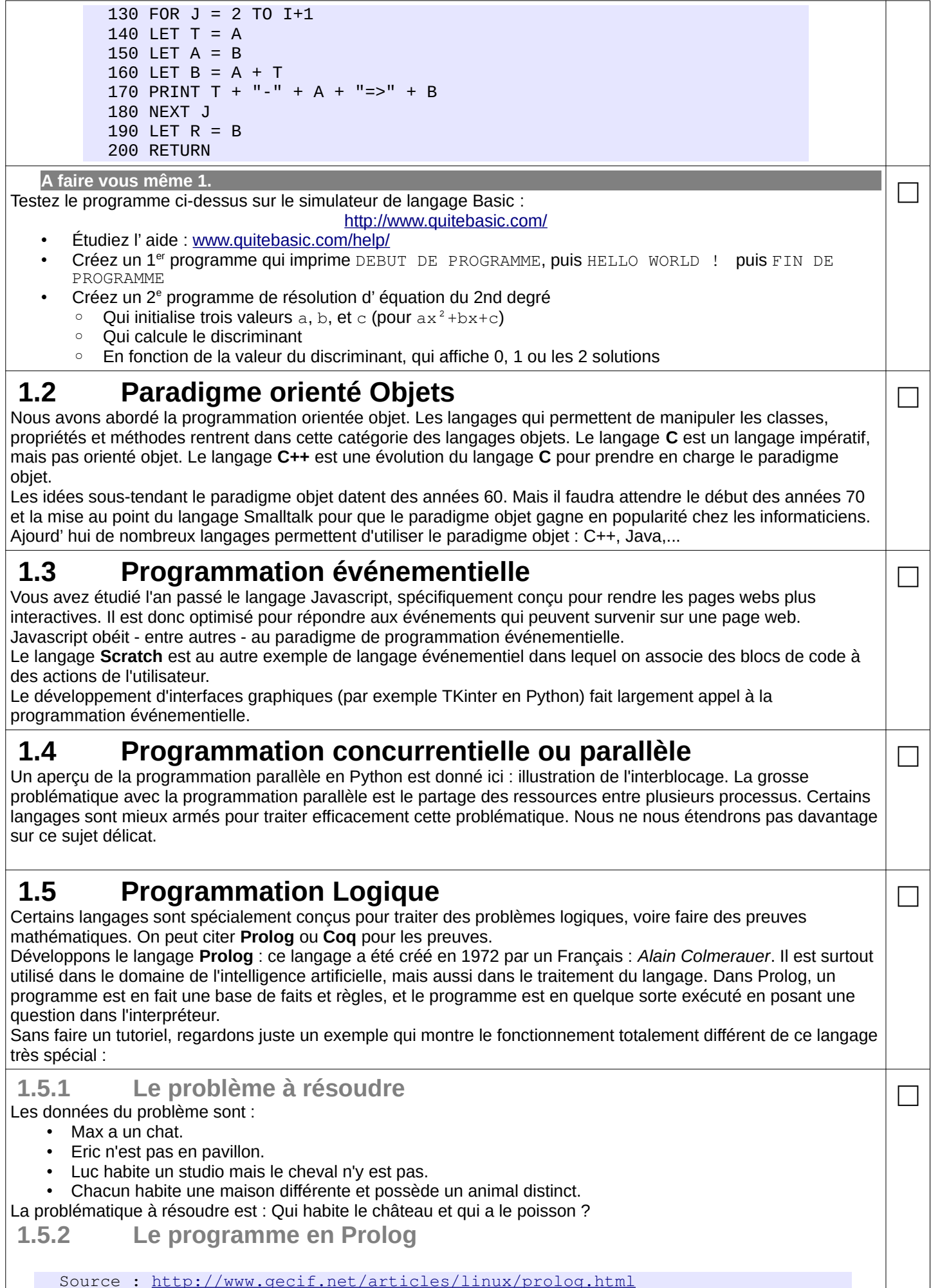

- %%%%%%%%%%%%%%%%%%%%%%%%%%%%%%%
- % Réalisé par Jean-Christophe MICHEL
- % Juillet 2011

```
 % www.gecif.net
           %%%%%%%%%%%%%%%%%%%%%%%%%%%%%%%
          \mathbf{Q} , which is a set of the set of the set of the set of the set of the set of the set of the set of the set of the set of the set of the set of the set of the set of the set of the set of the set of the set of the s
           % les faits :
           % les 3 maisons :
           maison(chateau).
           maison(studio).
           maison(pavillon).
           % les 3 animaux :
           animal(chat).
           animal(poisson).
           animal(cheval).
       %--------------------------------------------------------
           % les règles :
           % le prédicat relation constitue la relation entre une personne, son 
  animal et sa maison :
           relation(max,M,chat):-maison(M).
          relation(luc, studio, A): - animal(A), A ==cheval.
           relation(eric,M,A):-maison(M),M\==pavillon,animal(A).
           % le prédicat different est vraie seulement si ses 3 paramètres sont 
  différents :
          different(X, X, \_): -!, fail.
          different(X, _-, X) : -!, fail.
          different(\_, X, X) : -!, fail.
          different(,,).
         % le prédicat "resoudre" indique les 4 inconnues à retrouver :
           resoudre(MM,ME,AE,AL):-
                     relation(max,MM,chat),
                     relation(eric,ME,AE),
                    different (MM, ME, studio),
                     relation(luc,studio,AL),
                     different(AE,AL,chat).
 1.5.3 La solution
Pour résoudre le problème, on tape resoudre (MM, ME, AE, AL). ce qui donne :
           MM = pavillon,
           ME = chateau,
           AE = cheval,
           AL = poissonqui s'interprète ainsi :
    • la maison de Max (MM) est un pavillon 
    • la maison d'Eric (ME) est un chateau 
    • l'animal d'Eric (AE) est le cheval 
      • l'animal de Luc (AL) est le poisson 
Sans chercher à rentrer dans les détails, un survol de cet exemple vous montre comment à partir de faits et de 
règles, le langage trouve une solution à un problème. Il utilise pour cela un moteur d'inférence qui simule des 
raisonnements déductifs.
   A faire vous même 2.
   • P. 77 ex 5 □
 1.6 Programmation fonctionnelle
 1.6.1 Le principe du λ-calcul
Les langages fonctionnels sont des langages qui reposent sur le λ-calcul, créé par Church en 1925. Le principe du
λ-calcul consiste à considérer les fonctions comme des données comme les autres. Ce concept ne vous est pas
étranger.
Exemple : en \lambda-calcul, la fonction mathématique x \rightarrow x+1 s'écrirait \lambda x \cdot (x+1)Python peut faire du λ-calcul comme le montre cet exemple :
       >> ma fonction = lambda x:x+1>>> ma_fonction(4)
Cet appel renvoie 5.
ma_fonction est une variable, déclarée comme telle, mais c'est aussi une fonction. Vous remarquerez au 
passage à quel point une fois de plus la syntaxe python est proche de la syntaxe mathématique !
                                                                                                           □
```
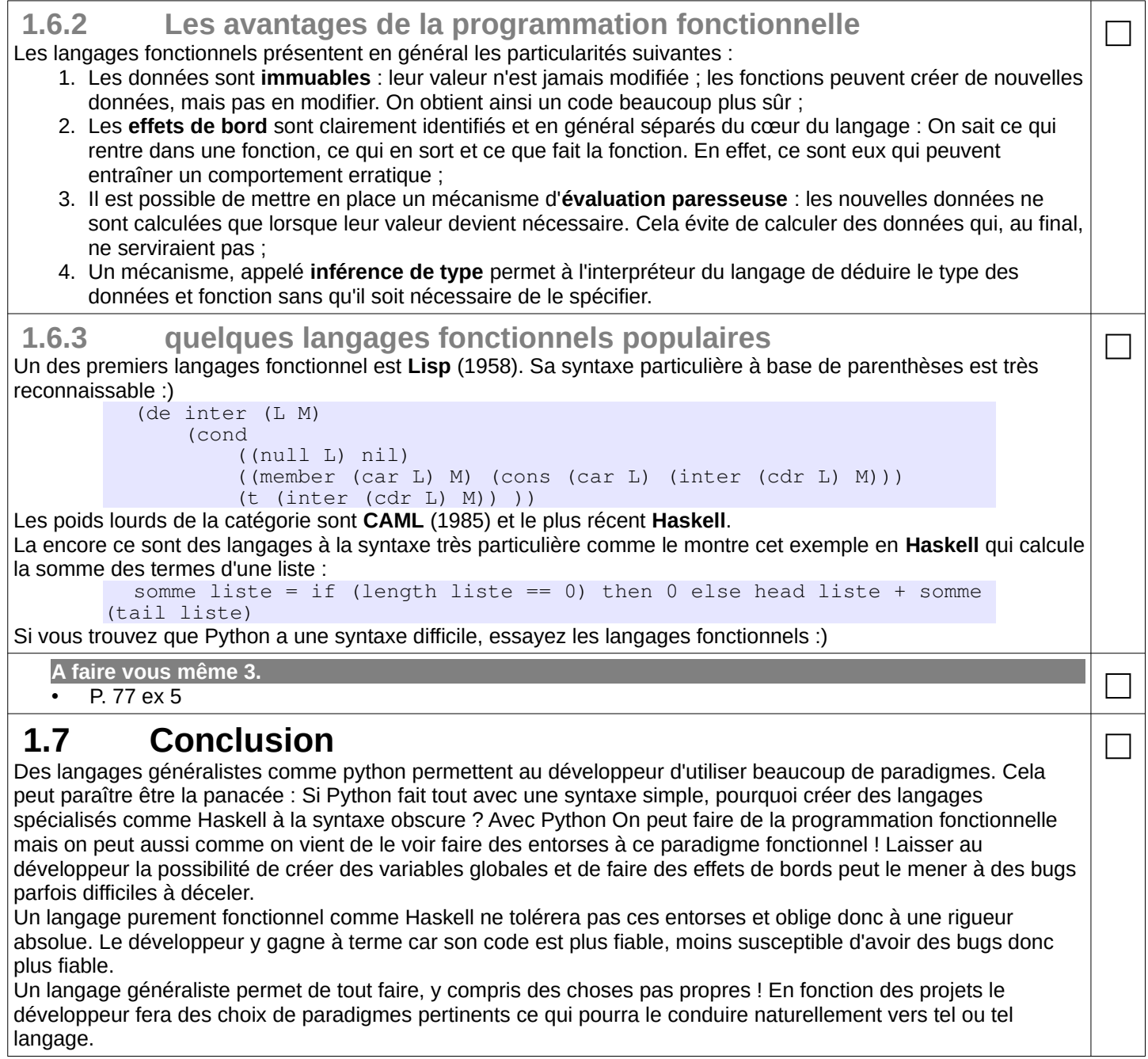